AutoCAD Full Product Key Free For PC

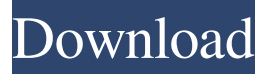

#### **AutoCAD Free Registration Code Download X64 [Updated] 2022**

At launch, AutoCAD 2022 Crack was only available for the Intel 8080 microprocessor, but support for other microprocessors was added later. Starting with version 2.5 (1989), the program ran on Microsoft's x86-compatible MS-DOS. For several years, AutoCAD Activation Code was the only commercial CAD program available for the PC, although many companies that developed CAD software for PCs had licenses for AutoCAD. Today, AutoCAD is one of the most widely used programs in the design industry. AutoCAD is a commercial CAD program for drafting, design, and multimedia. Early versions were standalone programs that ran on microcomputers with internal graphics controllers, but AutoCAD was ported to MS-DOS computers starting with version 2.5 (1989), with Apple Macintosh, Unix, and Microsoft Windows as the first and only supported operating systems. AutoCAD today is available for PCs and Macs, as well as mobile devices. AutoCAD is the most commonly used commercial drafting software. AutoCAD 2016 and older versions have a graphical interface, while versions 2013 and later are command-line based and will run on Windows, macOS, and other operating systems. AutoCAD 2018 and later is natively available for Android and iOS mobile devices. Since 1990, AutoCAD has supported the "block-based" or "structured" drawing and drawing setup modes. This is a non-standard drawing mode, meaning that the most commonly used tools (such as the drawing board, pencil, paper, and so on) do not provide immediate feedback to the user. As the drawing is constructed, the user can focus on producing the overall look of the design rather than the details. When the drawing is complete, the user can then print or export the drawing set to various output formats. Starting in 1994, AutoCAD introduced layers, which provide a visual method of organizing a drawing. The user can create different layers of content and can organize objects into layers based on characteristics such as color or thickness. The latest release, AutoCAD 2016, introduces the Dynamic Block Library (DBL), which stores data such as settings and attributes about various shapes. This allows AutoCAD to change the behavior of the tool that is currently being used as the user interacts with the drawing. For example, if the user rotates the selected block to be 45 degrees, that block may have a different graphic associated with it than if the block was

#### **AutoCAD Free For Windows**

Use of AutoLISP AutoCAD supports the creation of AutoLISP programs to customize the program. As AutoLISP is essentially a programming language, it is a popular choice for

customizing the program. However, it does not support all the features of AutoCAD. Language reference Programming environment AutoLISP runs in the AutoLISP programming environment (ALE), a command-line environment that supports all AutoLISP commands and allows users to integrate their code with AutoCAD. However, it does not have the ability to run AutoLISP code directly from AutoCAD (like VBA does). Programming tools There are two free tools, PABOT and AutoLISP Builder (AutoLB), which are used to develop custom AutoLISP code. PABOT is a command-line tool for AutoLISP code editing. AutoLB is an AutoLISP program that allows users to create and save AutoLISP programs. Rationale AutoLISP was chosen as the programming language for AutoCAD because it is an objectoriented programming language, which allows for object-oriented programming within AutoCAD, thus allowing custom user interfaces, support for user-defined objects, application plugins, and other advanced programming techniques. It also supports both object-oriented programming and procedural programming. AutoLISP also was used as the basis for most applications that were created for AutoCAD, such as AutoCAD Architecture, AutoCAD Electrical, and AutoCAD Civil 3D. References External links Category:AutoCAD to a degree," Muffett said. "I would think this a good time for us to push forward with an expanded convention center." In a separate issue, AARP criticized the passage of the tax plan and its projected cut of \$6.5 billion in social services funding in the next 10 years, stating that funding for Medicare and other essential services "could be in danger." "Now is not the time for making life more comfortable for people with investments. Now is the time to invest in the social safety net," she said. "We're asking for a little bit more time to make sure we have a strong commitment to funding social services in the near term and a1d647c40b

## **AutoCAD Crack+ Full Product Key**

Run Autocad and select the path to your binary files. Double-click the Autocad.exe file to open it. See also Category:Automation Category:Autodesk Category:Environmental design Category:3D graphics software Category:3D animation software Category:Video game engines Category:Computer-aided design software Category:Computer-aided designQ: How to unmaximize/minimize a Tkinter window? For example, I have a Window(root) which takes up the entire screen, and inside of it is a frame. The frame takes up only a portion of the screen, but is not maximized. If I now double click on the frame, the frame will be maximized to the entire screen. Is there a way to un-maximize this frame, and allow the user to only be able to maximize/un-maximize it based on what they click, like pressing the left or right buttons of the mouse? Here is my code: from tkinter import  $*$  root = Tk() root.resizable(0, 0) window = Window(root) window.pack(expand=True, fill=BOTH) window.geometry("1200x700+10+10") root.mainloop() A: you can use the following event handler: def on frame minimize(self, event=None): self.frame.state(['normal']) def on\_frame\_maximize(self, event=None): self.frame.state(['maximized']) def on frame\_restore(self, event=None): self.frame.state(['normal']) def on\_frame\_iconify(self, event=None): self.frame.state(['iconified']) def on frame deiconify(self, event=None): self.frame.state(['iconified']) def on\_frame\_deiconify\_all(self, event=None): self.frame.state(['normal']) def on\_frame\_toggle(self, event=None): if self.

## **What's New In?**

Drawing and 3D Basics: New drawing and 3D commands in the Classic Shell and the Classic Formatting Tools. A smarter 3D Spline tool that combines direct editing with command-driven behavior, allowing you to adjust line or curve radius without erasing or redrawing. Improved 3D object editing and 3D importing. New 2D drawing commands including single-line drawing. New "Virtual Graph" drawing commands that speed up complex drawings, such as CAD drawings or mechanical engineering schematics. Optimized scaling and transparency options, and a brand-new Camera View mode. New 3D space and Topology editing commands. New CNC Shape tools for making 3D rectangular frames. Drawing Navigation, Precision and Performance: New drawing display options, including the new grid, palette, background gradients, object-sensitive toolbars, and more. New drawing navigation options, including rightclick options and 3D snapping. New palm-sized Zoom tool, with increased pixel accuracy and reduced flicker. New custom worktables to fit any workspace. New use of the FAST button in Create forms. Quick Path and command extensions: New ability to show layer previews in the Quick Path panel. New Quick Path panel with Improved Layer tools. New Extensions panel in the Ribbon, allowing you to choose any program or command, any drawing sheet or template, and insert them in any drawing. New commands for line and arc shape editing in a drawing. New color picker, gradients, and new pattern tools. New Matching command and Find Design command. New Dynamic Docking: A new way to arrange and dock drawings or insert external drawings. Better handling of nested drawings, including a "Shadowing" feature that uses existing drawing handles to create a new sketch. New Crop tool that allows you to see and edit cropping restrictions of images and photographs. New Tagging tool that allows you to assign names to objects or geometric figures, and find and select those objects easily. New Layers based on

layer properties, including Layers in hierarchy and Layers in drawing. New layer properties include layer search order, dynamic layer search, and new special layer properties, including the ability to set layer opacity on the fly. New ability to have two group layers open at once, and new Options and Layer Properties dialog boxes. New ability to open and edit files with a different extension than the original file. New Print dialog box. New ability to undo several commands at once. And

# **System Requirements:**

Minimum specifications: OS: Windows 7, 8, 10 Processor: Core 2 Duo 2.8 GHz or equivalent RAM: 2 GB Hard disk space: 15 GB Maximum specifications: Processor: Core i7 6800K 3.5 GHz or equivalent RAM: 8 GB Hard disk space: 30 GB Keep in mind that our game, like all of our games, is dependent on the hardware it is being played on. For